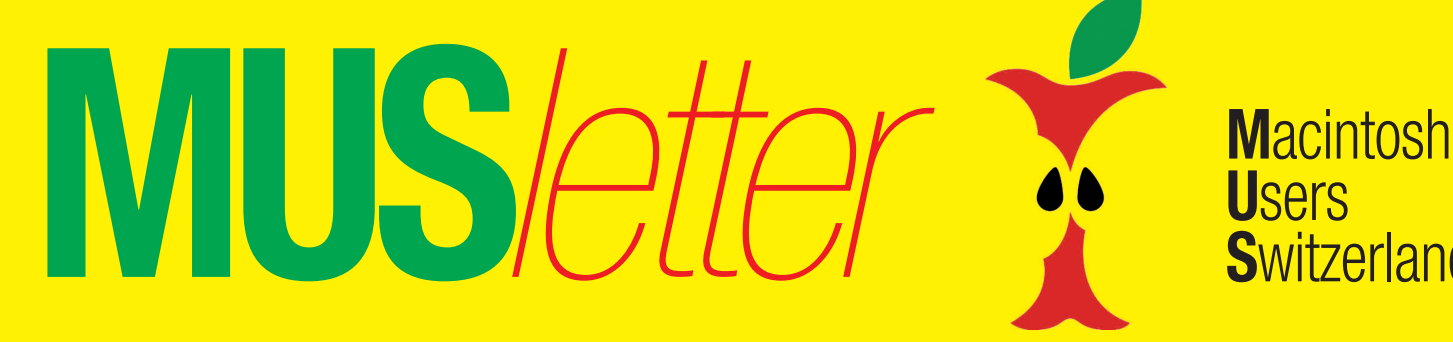

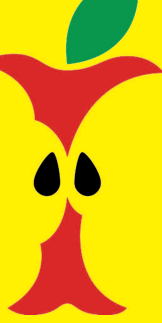

## **U**sers **S**witzerland

1

### Termine und Aktualitäten im Juni 2017 We share Knowledge

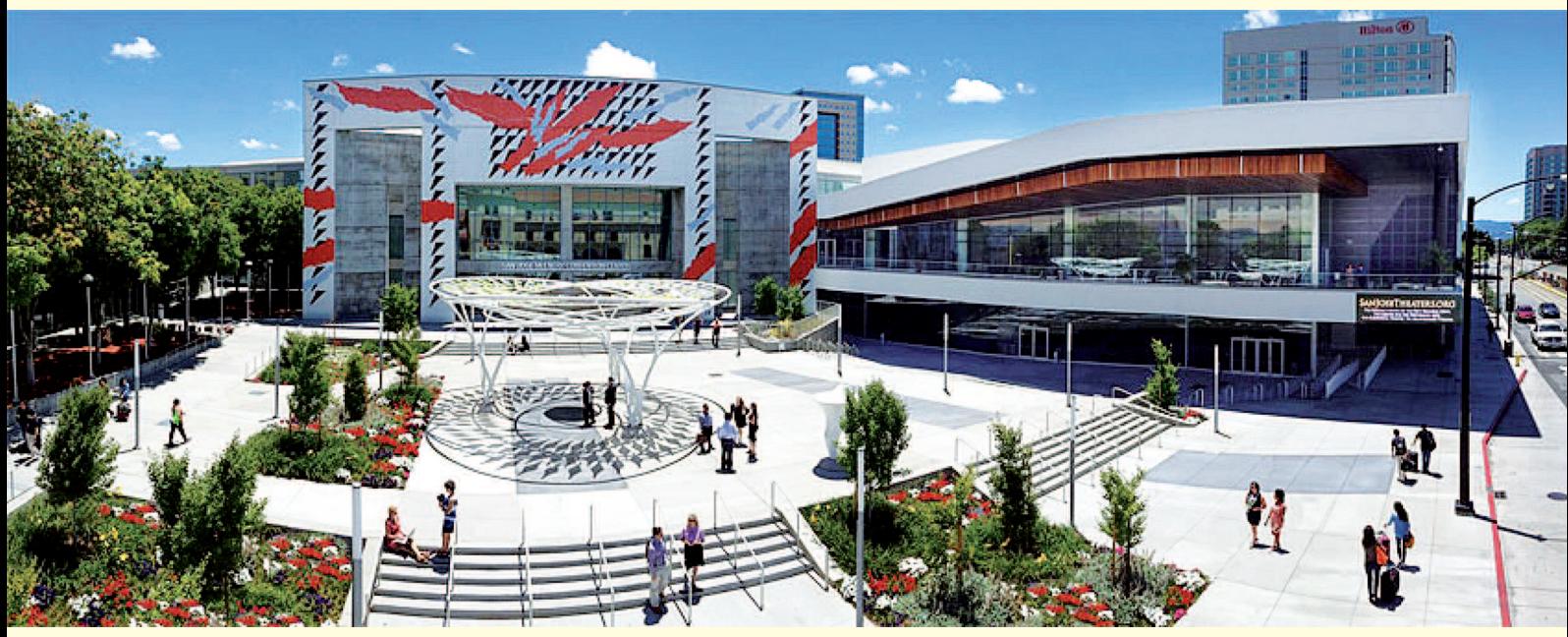

*Das McEnery Convention Center in San Jose ist vom 5. bis 9. Juni Durchführungsort der WWDC 2017.*

## **Das grosse Warten auf die News der WWDC 2017 in San Jose**

**Man sieht es dem MUS***letter* **an, wirkliche Aktualitäten gibt es keine. Das wird sich erst am Pfingstmontag ändern, wenn im McEnery Convention Center in San Jose die alljährliche WWDC eröffnet wird.**

Apples wichtigste Entwicklerkonferenz, die Worldwide Developer Conference (WWDC), findet in diesem Jahr zum 28. Mal statt. In deren Verlauf kann sich die grosse Entwickler-Community über alle erdenklichen Themen austauschen und neue Dinge erlernen, die sie für die Entwicklung neuer Anwendungen für iPhone, iPad, Apple Watch, Apple TV und Mac einsetzen kann.

Im Unterschied zu den Jahren zuvor wird die WWDC diesmal nicht mehr in San Francisco, sondern im McEnery Convention Center in San Jose ausgetragen. Laut Apple ist der Veranstaltungsort nur wenige Autominuten von Apples neuem Hauptquartier in Cupertino entfernt.

Die Konferenz beginnt am 5. Juni mit einer grossen Auftaktveranstaltung (Keynote), in der die anstehenden Neuerungen von iOS, macOS, tvOS, WatchOS und anderen Produkten präsentiert werden. Da es sich um eine Entwicklerkonferenz handelt, steht nicht die Hardware, sondern die Software im Mittelpunkt des mehrtägigen Events. Dennoch wird die Veranstaltung nicht nur für Entwickler spannend sein, auch iPhone- und Mac-Nutzer sowie Technikinteressierte dürften dieses Jahr (hoffentlich) auf ihre Kosten kommen.

### **Das Warten auf den Montag**

Die mehrstündige Präsentation mit der Apple-Chef Tim Cook die WWDC jedes Jahr eröffnet, findet am Pfingstmontag, 5. Juni, um 10 Uhr Ortszeit, statt. In der Schweiz ist es dann aufgrund der Zeitverschiebung bereits 19 Uhr. Schon jetzt weiss man, dass Tim Cook und seine Kollegen über iOS 11, macOS 10.3, watchOS 4 und tvOS 11 sprechen werden – geheim sind aber die Details. Dabei ist die Antwort auf die Frage, wie denn der Sierra-Nachfolger heissen wird, wohl noch die am wenigsten Spannende. Viel mehr interessiert die Entwickler und die Zuschauer, welche neuen Funktionen Apple seinen Betriebssystemen für Mac, iPhone/iPad, Apple Watch und Apple TV spendiert und welche neuartigen Programme damit möglich sein werden. 2017 könnte Apple wieder Hardware zur Keynote mitbringen, Upgrades für die mobilen Macs und ein neues iPad sind ja geradezu überfällig. *Fortsetzung auf Seite 2*

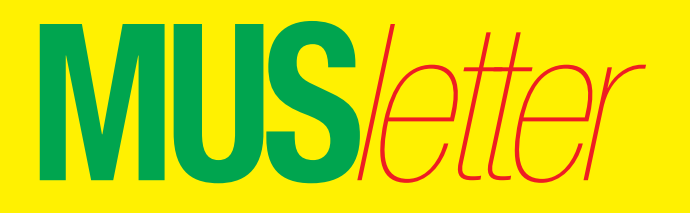

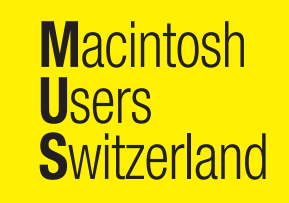

## Termine und Aktualitäten im Juni 2017 We share Knowledge

#### *Fortsetzung von Seite 1*

In den letzten Wochen haben sich Berichte über ein beinahe völlig neues Apple-Produkt gehäuft. Mit einem Siri-Speaker soll der Mac-Hersteller liebäugeln, einer zentralen Stelle im Haushalt, über die man mit der künstlichen Intelligenz hinter dem Sprachassistenten kommunizieren kann. Auch wenn Entwickler, die in den kommenden Monaten raffinierte Lösungen für ein derartiges Gerät basteln sollten, genau die richtigen Ansprechpartner sind, bleibt der Siri-Speaker ein vages Gerücht.

#### **Die Keynote zuhause miterleben**

Auch dieses Jahr wird Apple die Keynote der WWDC live streamen. Während die gesamte Entwicklerkonferenz vom 5. bis zum 9. Juni andauert, können alle Interessierten die Hauptpräsentation am 5. Juni um 19 Uhr live auf der US-Webseite mitverfolgen.

Wer die Veranstaltung live auf dem Mac miterleben möchte, benötigt für den Stream macOS X 10.8.5 oder aktueller und Safari 6.0.5 oder aktueller. Auf den iOS-Geräten benötigt man dafür mindestens Safari der iOS 7 Version. Auf dem Apple TV der zweiten oder dritten Generation mit einer Software-Version 6.2 oder aktueller kann die WWDC-Keynote am Montag ebenfalls angesehen werden. Dies funktioniert natürlich auch auf dem Apple TV der vierten Generation. *MUS*

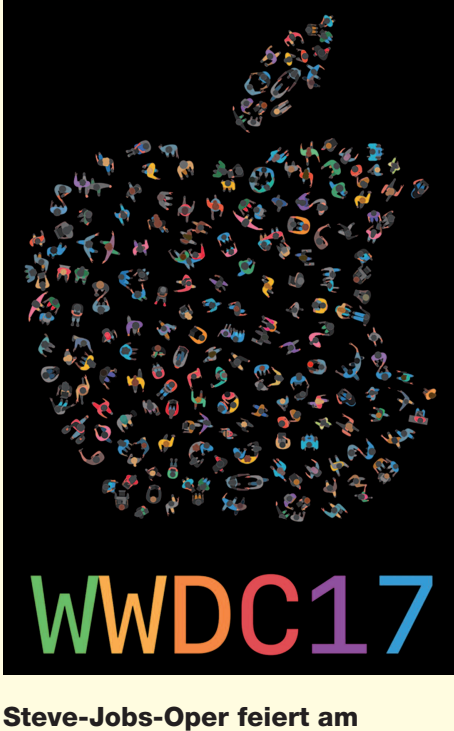

## **22. Juli in Santa Fe Weltpremiere**

Apple und der verstorbene CEO sind auch ausserhalb der Technikwelt bekannte Namen, die für Aufmerksamkeit sorgen. So lässt sich möglicherweise auch die Entstehung der Oper «The (R)evolution of Steve Jobs» erklären, die am 22. Juli in Kalifornien ihre Weltpremiere feiern wird. In der kommenden Saison wird die Oper zunächst in Santa Fe aufgeführt. Anders als in der Technikwelt werden in der Oper weder die Produkte noch das Unternehmen den Mittelpunkt bilden – der Fokus wird auf dem Leben von Steve Jobs liegen.

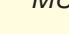

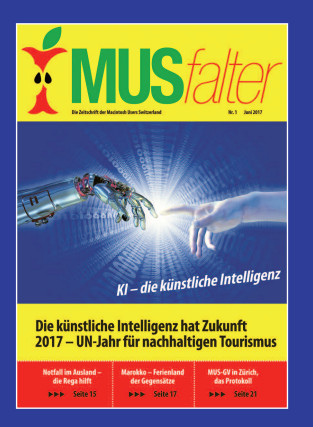

## **bald im Briefkasten!**

Die erste der beiden MUS*falter-*Ausgaben in diesem Jahr befindet sich in Produktion und wird noch vor den Sommerferien per Post an die Mitglieder verteilt. Ein paar Stichworte:

- Künstliche Intelligenz
- MUS-GV in Zürich mit Protokoll
- Ferien nachhaltig reisen

### **LocalTalk Basel**

**Nächster LT-Termin (geändert)** Donnerstag, 22. Juni, 19 Uhr

#### **«Digitaler Nachlass»**

An diesem Abend unterhalten wir uns über den digitalen Nachlass. Überall auf Festplatten liegen Fotos, Musiksammlungen, Dokumente usw. Da ist nur noch wenig so vorhanden, dass man es ohne weiteres durchsehen kann. Ellen und Pit helfen mit Tipps und Apps, das Problem zu lösen.

#### **Ort**

Gruner AG, Citygate (Gebäude C), Auditorium, St. Jakobs-Strasse 199, 4052 Basel. Apéro bis 19.30 Uhr.

### **Weitere Infos**

http://www.mus.ch/lt-basel ekuchinka@yahoo.com

Auf zahlreiches Erscheinen freuen sich *Ellen Kuchinka und Pit Hänger*

*Wie jedes Jahr macht auch der LT Basel während der Ferienzeit im Juli eine kurze Pause. Wir treffen uns danach wieder im August.*

### **LT Bern / Luzern**

http://www.mus.ch/lt-bern

Christian Zuppinger, czuppinger@bluewin.ch

#### http://www.mus.ch/lt-luzern

Adrian Reichmuth **Der neue MUS***falter* **ist http://www.reichmuth-informatik.ch** 

### **LocalTalk Zürich**

#### **Vorgezogene Sommerpause**

Weil Paul Hösli die Leitung des LT Zürich abgab, wurde beschlossen, die Treffen vorerst zu stoppen und bis nach den Sommerferien eine Pause einzulegen. Bis dann wird der Vorstand nach einer Lösung suchen, die Situation beurteilen und danach neu informieren.

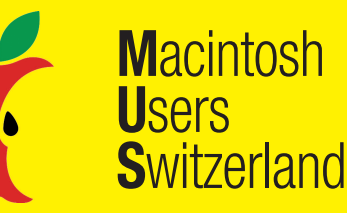

Termine und Aktualitäten im Juni 2017 We share Knowledge

# **Neulich im IT-Support**

**Werners Tipps und Tricks**

## **Cyber (In)Security**

Mitte Mai fand eine grosse Cyber Attacke mit sogenannter Ransomware (Ransom = Lösegeld) statt. Mehrere Hunderttausend Computer mit älteren Windows-Versionen waren betroffen. Die Schadsoftware verschlüsselte Daten auf dem Computer. Wer wieder Zugang zu seinen Daten will, muss ein Lösegeld zahlen. Wer kein aktuelles Backup hat wird sich grün und blau ärgern. Grossfirmen waren teilweise über Stunden lahmgelegt, bis das Backup eingespielt war.

Rund um Computer und Internet hat sich eine neue «Industrie» entwickelt: CyberCrime. Hacker und IT-Spezialisten suchen gezielt nach Schwachstellen in Betriebssystemen und Software – so genannten Exploits – und versuchen diese zu Geld zu machen. Es gibt Broker, die mit solchen Exploits Handel treiben. Ein grosser Exploit, der viel Information oder viel Profit verspricht, kann schon mal einige Hunderttausend Dollar einbringen. Kunden sind zumeist Geheimdienste und das organisierte Verbrechen. Letztes Jahr wurde bekannt, dass das FBI fast 1.3 Millionen Dollar für einen Hack bezahlt hatte, um das iPhone zu entsperren. Zuvor hatten sie vergeblich versucht, das iPhone selbst zu knacken und Apple gerichtlich zu zwingen, Hintertürchen ins iOS einzubauen.

Nun steht das Internet der Dinge sozusagen vor der Tür. Kühlschrank, Kaffeemaschine, Auto – alles ist computergesteuert und mit dem Internet verbunden. Diese Hersteller sind bezüglich IT-Sicherheit allerdings noch ziemlich unerfahren. Es dürfte für Hacker ein Leichtes sein, diese Geräte zu knacken und für ihre Zwecke zu missbrauchen.

### **Mein Albtraum-Tag**

In ein paar Jahren könnte mein Albtraum-Tag etwa so aussehen: Der Wecker rappelt, meldet mir Wetterlage, Aussentemperatur und treibt mich zur Eile an. Ich dusche, gehe in die Küche und freue mich auf einen Kaffee. Doch die Kaffeemaschine hat heute keine Lust und wünscht in Ruhe gelassen zu werden. Der Kühlschrank quillt über, weil er wieder einmal selbständig zu viel Milch bestellt hat. «Immerhin hat die Milch noch keine Kühlschränke bestellt», tröste ich mich. Also ab ins Auto, Motor starten. Da erklärt mir das Bordsystem, es sei gesperrt worden, ich müsse erst 1000 Franken auf Konto XY überweisen, dann könne ich fahren. Mit dem Taxi schaffe ich es gerade noch rechtzeitig an den Flughafen. Endlich entspannt im Flugzeug, das Frühstück wird serviert, der Kaffee schmeckt prima. Doch die Entspannung ist von kurzer Dauer. Der Pilot spricht zu uns über die Lautsprecher. Nicht die üblichen

Angaben zu Flug und Wetterlage sind Thema. Sondern sein Bedauern darüber, dass der Bordcomputer gehackt wurde und Swiss sich weigere, das Lösegeld zu zahlen... Spätestens an diesem Punkt möchte ich gerne aus dem Traum aufwachen.

### **Spionagesoftware auf dem Mac**

Computer mit MacOS und Geräte mit iOS waren (diesmal) nicht betroffen. Aber die Einschläge kommen näher, auch der Mac ist keine sichere Insel mehr. Letzten Sommer wurde die Spionagesoftware «Pegasus» bekannt:

<https://www.heise.de/mac-and-i/meldung/Pegasus-Spyware-Auch-Sicherheitsaktualisierung-fuer-OS-X-10-10-und-10-11-notwendig-3312192.html>

In den letzten Tagen tauchte eine SpyWare (Spionage-Software) namens OSX/DokSpy-A auf, eine Version wurde gar exklusiv für Deutschschweizer Mac-User geschaffen:

<https://www.sophos.com/en-us/threat-center/threat-analyses/viruses-and-spyware/OSX~DokSpy-A.aspx>

Das Mail kam getarnt als Meldung der Eidgenössischen Steuerverwaltung mit der Bitte um weitere Angaben zur letzten Steuererklärung. Dabei war ein Anhang namens Quittung.zip, darin steckt eine Datei «Dokument.app». Diese nistet sich bei den Anmeldeobjekten ein und startet bei jedem Neustart automatisch im Hintergrund. Mit fingierten Fehlermeldungen und Eingabefenstern wird der Benutzer dazu gebracht, angebliche Sicherheitsupdates zu installieren und das Administrator-Passwort einzugeben. Ab da wird der Computer übernommen und sämtliche Kommunikation über einen Proxy-Server umgeleitet. Weitere Details hier:

<http://blog.checkpoint.com/2017/04/27/osx-malware-catching-wants-read-https-traffic/>

### **So schütze ich mich gegen Schadsoftware**

• Vorsicht bei Mails von unbekannten Absendern. Vor allem Anhänge sollte man nicht unbesehen anklicken.

• Das Betriebssystem aktuell halten. Das heisst nicht, dass man zwingend die neuste Version, also Sierra (10.12) installieren muss. Auf vielen Maschinen sind El Capitan (10.11), Yosemite (10.10.) oder Mavericks (10.9) die bessere Wahl. Innerhalb dieser Versionen sollte man jedoch die angebotenen Updates machen, insbesondere die vom System angebotenen Sicherheits-Updates.

• Einen Virenschutz installieren und aktuell halten. Mein Favorit heisst seit einigen Jahren Sophos Antivirus für Mac. Für den Heimgebrauch ist er kostenlos.

*Sophos Home für Mac gibt es hier gratis:* <http://wwe.udena.eu/pdf/sophos9.zip>

Nach der Installation sofort auf «jetzt aktualisieren» klicken, damit die neuste Version geladen wird. In den Einstellungen unter «Auto-Update» ändere ich jeweils die Häufigkeit von stündlich zu täglich. Sonst macht der Mac jede Stunde einen Abgleich der Virendatenbank – und das frisst dann doch einiges an Leistung weg.